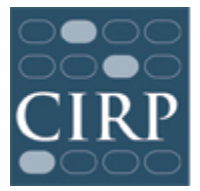

# **CIRP Diverse Learning Environments Survey (DLE) Administration Checklist**

# **Before the surveys are administered online**

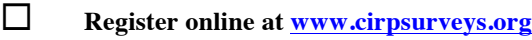

- ! **Obtain IRB approval locally**
- ! **Complete and return Research Approval Form (done online via CIRP Web Portal)**
- ! **Create a '2014 DLE Survey' file** for these materials and your records
- ! **Download and review the DLE Survey Administration Guidelines** Contact the Higher Education Research Institute (HERI) at UCLA if you have any questions: Phone: (310) 825–7079; Fax: (310) 206–2228; E-mail: HERI@ucla.edu; www.heri.ucla.edu
- ! **Develop plans to administer the survey to targeted students**
- ! **Prepare student distribution list, upload and associate list with your survey on the web portal**
- ! **Edit email invitation and reminder text**

# **When the surveys are available online**

- ! **Review the administrative documents, including the DLE Survey Administration Guidelines**
- ! **Administer the survey**
- ! **Send email reminders**

### **After the surveys have been completed**

- ! **Receive email from HERI about availability of Administrative Report Form (ARF) (online)**
- ! **Complete Administrative Report Form (ARF) online**

### **After the surveys have been processed**

! **Download your copy of your institutional profile & data file in September, 2014**